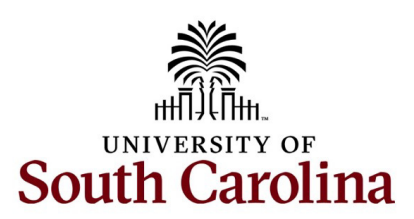

## **Office of the Controller February 2024 Newsletter**

*Committed to upholding the objectives of the University of South Carolina by delivering streamlined, proficient, and exemplary assistance to students, faculty, and staff in matters pertaining to financial operations.*

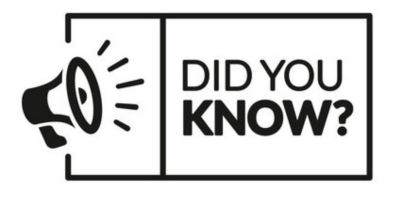

Our Capital Assets Team conducted annual physical inventory of capital assets to include **1,400+ federally purchased assets** with an **historical cost of over \$47 million** included in annual inventory and in annual single audit.

# **Monthly Highlight**

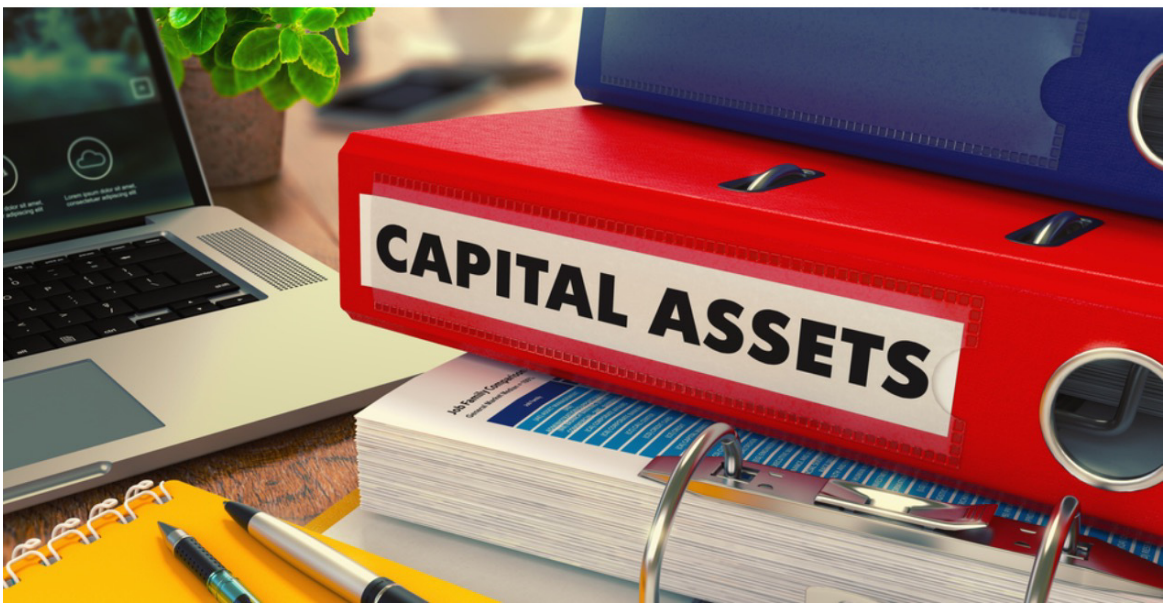

### **Physical Inventory for Fiscal Year 2024**

The FY24 Physical Inventory for the University's Capital Assets will begin in March! There are minor modifications to the Inventory page this year, these will be discussed in upcoming training.

The fundamental procedure remains unchanged. The previous year's webinars, job aids, and quick reference guides for the inventory process are available in the Physical Inventory section available on our [Business](https://clt1508150.benchurl.com/c/l?u=10AC9052&e=177F56F&c=170336&t=1&l=99E40A0F&email=4sr5TV1ohjMwSXqyC9vPBCD4P4%2F2rScIeeWRGMtRs94%3D&seq=1) Manager webpage. The resources in this section provide guidance on updating assets and accessing our Asset Management query: **SC\_AM\_INV\_AM\_TABLES**.

To use the above query, use the below PeopleSoft Finance navigation:

#### **Main Menu > Reporting Tools > Query > Query Viewer**

This month, we will be sending out invitations for training sessions to Users, Approvers, and Business Managers within each department highlighting the minor changes made to the Inventory page in PeopleSoft.

It is important to ensure that your Users and Approvers remain unchanged from last year. However, if access changes are required, please inform the Capital Assets Team at [physinv@mailbox.sc.edu](mailto:physinv@mailbox.sc.edu).

Additionally, please take the time to review your current inventory and notify the Asset Team of any updates that have been missed throughout the year. Our team will make every effort to incorporate these updates before the data is finalized for review in March. During your review, please remember that Physical Inventory assignments are determined solely by the Department codes. Therefore, please ensure that you thoroughly review all departments under your responsibility.

**New Information and Resources Now Available on our Capital Asset Webpage** We have added some additional information to our [Capital](https://clt1508150.benchurl.com/c/l?u=10AC9053&e=177F56F&c=170336&t=1&l=99E40A0F&email=4sr5TV1ohjMwSXqyC9vPBCD4P4%2F2rScIeeWRGMtRs94%3D&seq=1) Assets webpage. You can now find information and resources for:

- Capital Assets: Asset Management Query and Physical Inventory forms
- GASB 87: Leases
- GASB 96: Subscription-Based IT Arrangements
- GASB 94: Public-Private and Public-Private Partnerships
- Capital Construction Projects

Be sure to take some time to look through each section and feel free to contact us if you have any questions.

The Capital Assets Team can be reached at [physinv@mailbox.sc.edu.](mailto:physinv@mailbox.sc.edu)

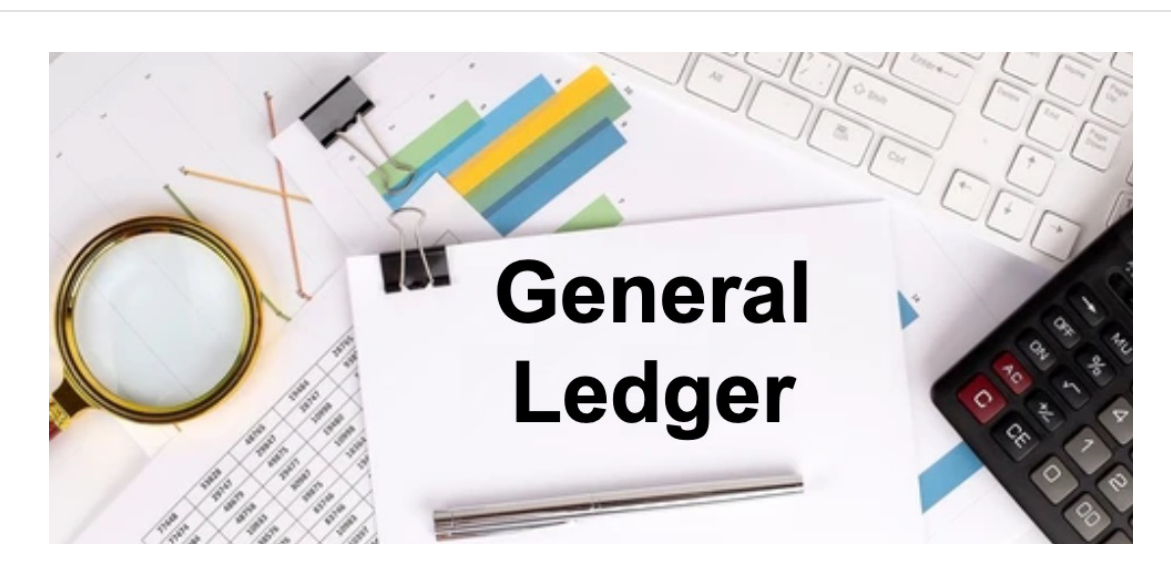

## **Tip of the Month**

## **56xxx Account Codes**

Ever looked at your department's Financial Reports and seen a 56xxx account code and wondered what that was and how it got there? The 56xxx string of accounts allows our Asset Management Team to track and manage all USC inventory, equipment, and various other assets. Each account code has a specific group of items it maintains GL balances for. See list below explaining how each 56xxx account code is used.

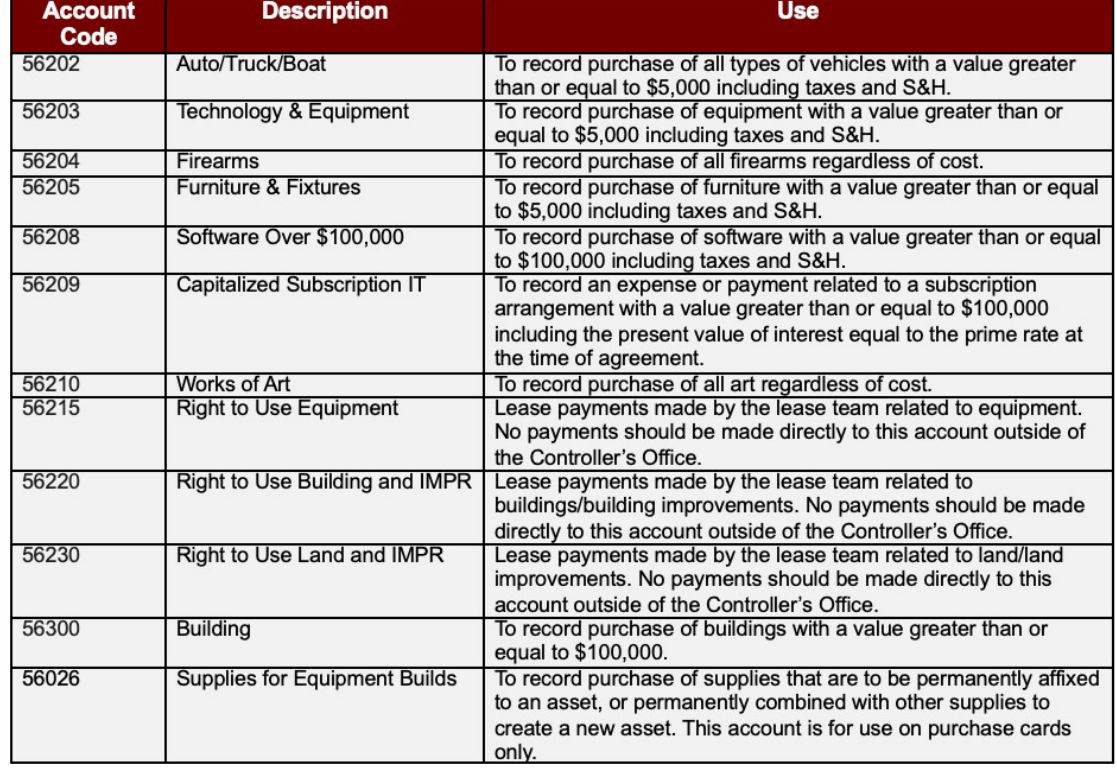

**IMPORTANT:** Please check with the Capital Assets Team [\(physinv@mailbox.sc.edu](mailto:physinv@mailbox.sc.edu)) or the GL Team [\(genacctg@mailbox.sc.edu\)](mailto:genacctg@mailbox.sc.edu) before attempting to move any items from or to a 56xxx account code.

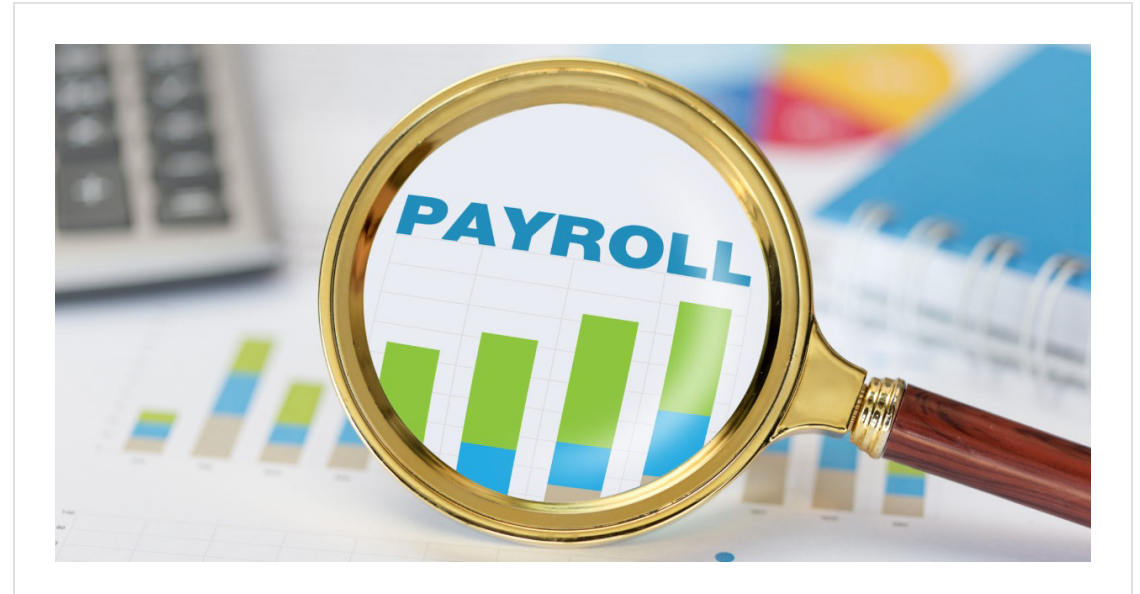

## **New Fringe Benefit Rates**

The following fringe benefit rates will be in effect for the second half of fiscal year 2023-2024 beginning January 1, 2024. You will be advised of any changes to the rates listed in the table below.

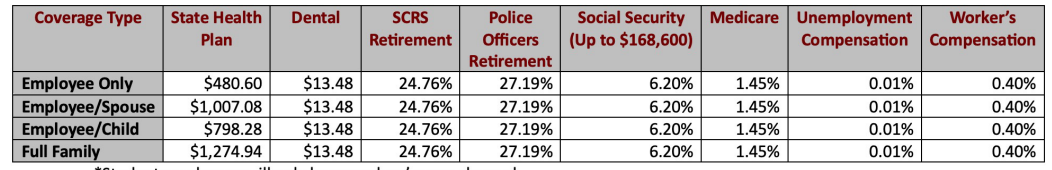

\*Student employees will only have workers' comp charged.

If you have questions about fringe benefit rates, please reach out to [payroll@mailbox.sc.edu.](mailto:payroll@mailbox.sc.edu)

## **Timesheet Reminders**

- Please do not enter 0 hours on a timesheet. The system will flag this as an exception requiring a correction. If no hours were worked, the field should remain blank. This guideline is applicable to both hourly non-exempt temporary employees (including students) and non-exempt FTE, RGP, and TL employees.
- Employees that do not work and observe a USC Holiday Time, are required to leave the time entry field on the timesheet blank for that day.

If you have timesheet questions, please reach out to [tlapprvr@mailbox.sc.edu](mailto:tlapprvr@mailbox.sc.edu).

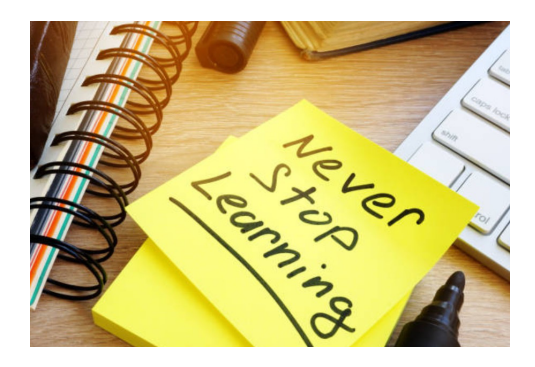

The following training will be offered in the month of March**.** To register, click a link below. On the registration page, provide

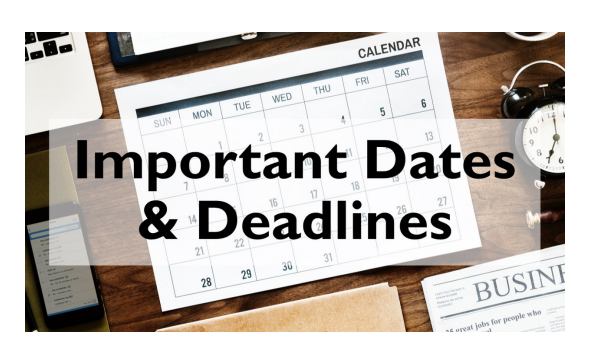

**February 9 by 5pm: Deadline to submit** January Sales/Use/Admissions Tax Returns

your first/last name and email. Once registration is complete, you will receive a confirmation email and the session will be added to your calendar.

**March 6:** [Using the Finance Intranet](https://clt1508150.benchurl.com/c/l?u=10AC9054&e=177F56F&c=170336&t=1&l=99E40A0F&email=4sr5TV1ohjMwSXqyC9vPBCD4P4%2F2rScIeeWRGMtRs94%3D&seq=1)

**March 19:** [General Accounting](https://clt1508150.benchurl.com/c/l?u=10AC9055&e=177F56F&c=170336&t=1&l=99E40A0F&email=4sr5TV1ohjMwSXqyC9vPBCD4P4%2F2rScIeeWRGMtRs94%3D&seq=1)

**March 26:** [AP Upload](https://clt1508150.benchurl.com/c/l?u=10AC9056&e=177F56F&c=170336&t=1&l=99E40A0F&email=4sr5TV1ohjMwSXqyC9vPBCD4P4%2F2rScIeeWRGMtRs94%3D&seq=1)

**March 26:** [Using HCM Distribution in Finance](https://clt1508150.benchurl.com/c/l?u=10AC9057&e=177F56F&c=170336&t=1&l=99E40A0F&email=4sr5TV1ohjMwSXqyC9vPBCD4P4%2F2rScIeeWRGMtRs94%3D&seq=1) [Intranet](https://clt1508150.benchurl.com/c/l?u=10AC9057&e=177F56F&c=170336&t=1&l=99E40A0F&email=4sr5TV1ohjMwSXqyC9vPBCD4P4%2F2rScIeeWRGMtRs94%3D&seq=1)

**March 28:** [Payment Request](https://clt1508150.benchurl.com/c/l?u=10AC9058&e=177F56F&c=170336&t=1&l=99E40A0F&email=4sr5TV1ohjMwSXqyC9vPBCD4P4%2F2rScIeeWRGMtRs94%3D&seq=1)

If you have any questions about the training opportunities listed above, please reach out to [pstrain@mailbox.sc.edu](mailto:pstrain@mailbox.sc.edu).

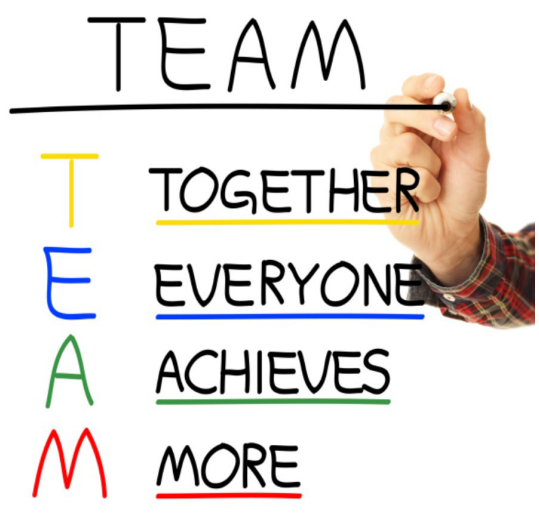

**February 9 by 5pm: Deadline to submit** January F&A Adjustment Journal Entries

**February 23 by 5pm:** Team Card and Travel Card February billing cycle deadline

**February 27 by 5pm:** P-Card February billing cycle deadline **February 29 by 12pm:** February Expense Module Correction forms (APEX) submitted to GL mailbox **February 29 by 12pm:** February AP JV eForms completed and approved in

PeopleSoft Finance

**March 1 by 5pm:** February Journal Entries completed and approved in PeopleSoft Finance **March 5:** Tentative GL close for February Please reach out to our General Accounting Team, [genacctg@mailbox.sc.edu](mailto:genacctg@mailbox.sc.edu), if you have any questions.

[Facebook](https://clt1508150.benchurl.com/c/l?u=10A27517&e=177F56F&c=170336&t=1&l=99E40A0F&email=4sr5TV1ohjMwSXqyC9vPBCD4P4%2F2rScIeeWRGMtRs94%3D&seq=2) Instagram [LinkedIn](https://clt1508150.benchurl.com/c/l?u=10A27518&e=177F56F&c=170336&t=1&l=99E40A0F&email=4sr5TV1ohjMwSXqyC9vPBCD4P4%2F2rScIeeWRGMtRs94%3D&seq=2)

This message was sent to jean.bushong@claconnect.com by joannec@mailbox.sc.edu 1600 Hampton Street Suite 613, Columbia, SC, 29208

Verfied[Unsubscribe](https://clt1508150.benchurl.com/c/su?e=177F56F&c=170336&t=1&l=99E40A0F&email=4sr5TV1ohjMwSXqyC9vPBCD4P4%2F2rScIeeWRGMtRs94%3D&relid=)<sup>sM</sup> Unsubscribe | [Manage Subscription](https://clt1508150.benchurl.com/c/s?e=177F56F&c=170336&t=1&l=99E40A0F&email=4sr5TV1ohjMwSXqyC9vPBCD4P4%2F2rScIeeWRGMtRs94%3D&relid=)

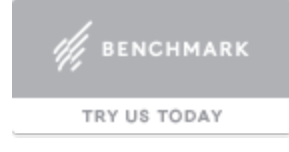